# Journal de l'OSGeo

**Le journal de la Fondation Open Source Geospatial Volume 3 / Décembre 2007**

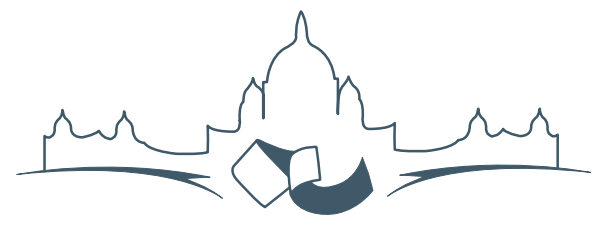

**2007 FREE AND OPEN SOURCE SOFTWARE FOR GEOSPATIAL (FOSS4G) CONFERENCE** VICTORIA CANADA \* SEPTEMBER 24 TO 27, 2007

## **Compte rendu du FOSS4G 2007**

#### **Intégration & Dévéloppement**

- Portable GIS : SIG sur une clé USB
- Génération Automatique d'Applications SIG / Base de données sur Internet
- db4o2D Extension de Base de donnÃl'es Orientée Objet pour les types géospatiaux 2D
- Google Summer of Code pour la géomatique

#### **Intérêt thématique**

- Approche générique pour la gestion de standards de métadonnées
- Vers des services web dédiés à la cartographie thématique
- Interopérabilité pour les données géospatiales 3D
- Un Service Web orienté modèle pour une interopérabilité sèmantique améliorée
- Spatial-Yap : un système de base de données spatialement déductif

#### **Études de cas**

- Le Projet DIVERT : Développement de Télématiques Inter-Véhicules Fiables
- GRASS et la Modélisation des Risques Naturels
- Une Base de Données Spatiales pour lâ $\breve{\triangle}$  ZIntégration des Données du Projet de Gestion des Ressources Naturelles du Rondonia
- GeoSIPAM : Logiciel libre et Open Source appliqué à la protection de lâĂŹAmazonie brésilienne
- Le Système de Suivi de la Déforestation Amazonienne

Intégration & Dévélopment

# **Portable GIS : SIG sur une clé USB**

*Jo Cook, traduit par Ludovic Granjon*

#### **Résumé**

Il s'agit d'une suite de logiciels SIG qui peut être lancée à partir d'une clé USB (et par conséquent totalement portable) sur des ordinateurs tournant sous Microsoft Windows. Cela a conduit à un pack qui peut être rapidement et facilement déployé par des personnes sans expérience préalable ; dans un éventail d'environnements différents ; et fournit une méthode simple et économe en énergie pour les entreprises ou personnes afin d'évaluer ces packs en comparaison des alternatives propriétaires coûteuses.

#### **Introduction**

Le terme "SIG Portable" se réfère à une suite complète de logiciel de SIG qui peut être lancée à partir d'une clé USB. Cela permet d'être utilisé sur n'importe quel PC sous Windows, sans nécessiter installation ou configuration. Quelques modifications, qui étaient nécessaires pour permettre aux logiciels de fonctionner dans ce système, ont été apportées au code existant, tel que retirer la nécessité d'une lettre fixe pour le lecteur. De plus les packs individuels ont été intégrés dans une seule "suite", avec un système de menus pour les exploiter et une documentation complète.

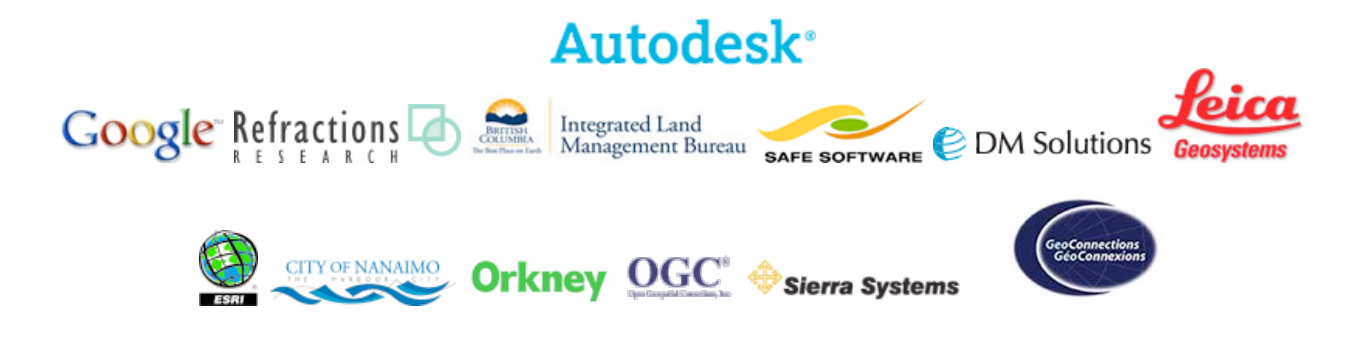

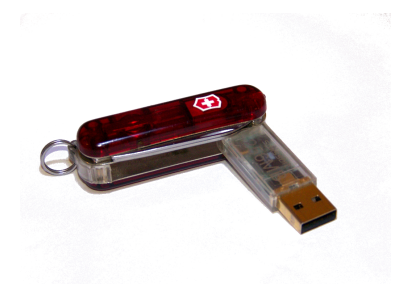

Les logiciels open source sont souvent difficiles à installer comparés aux alternatives propriétaires de Windows. Les développeurs semblent souvent supposer un meilleur niveau préalable de connaissance que le nouvel utilisateur moyen, et les options pour obtenir de l'aide, tel que les listes de diffusion et les groupes de discussions en ligne peuvent être intimidants. Je crois, par expérience personnelle et par témoignage, que beaucoup d'utilisateurs sont rebutés par ce qu'ils n'arrivent pas à l'installer, encore moins à l'utiliser.".

Les CDS Live sont souvent utilisés dans ces situations mais l'avantage de l'approche "Portable GIS" est qu'elle travaille dans le même système opérationnel que l'utilisateur, avec un accès vers leurs fichiers systèmes (et données) plutôt que dans un environnement indépendant.

Il y a deux autres avantages de l'approche "Portable GIS". Le fait qu'elle tourne sur clé USB implique qu'elle peut être déployée rapidement et facilement dans de nombreuses situations, et le fait qu'elle ne requiert pas d'utilisateur pour l'installation et la configuration fait d'elle une proposition attractive pour les entreprises et les personnes souhaitant évaluer les SIG open source.

#### **Produits inclus sur la clé**

Les programmes peuvent être séparés en deux modules, bureautique et basé sur le web. Tous les aspects de la suite sont open source, incluant la documentation et le système de menus. Les programmes sont les suivants :

**Bureautiques :** GRASS, QGIS, FWTools

**Basés sur le web :** XAMPPlite (full apache/MyS-QL/PHP web server stack), PostgreSQL avec PostGIS, MapServer, OpenLayers, Tilecache.

La documentation a été écrite sous la forme d'un petit wiki. Il s'agit d'une seule page html wiki, donc elle peut être éditée par les utilisateurs pour ajouter leurs propres notes. Le système de menus est basé sur le "daily cup of tech" menu, construit par Tim Fehlman. Il est construit en utilisant AutoIt, et fonctionne à partir d'un système de plateau. Il fournit un lien vers l'installation des programmes (lorsque nécessaire), et vers le démarrage et l'arrêt des exécutables pour chaque pack. Il permet également à l'utilisateur de naviguer vers le lecteur de fichier système de manière normale.

### **Problèmes et courbes d'apprentissage**

Alors que quelques programmes, tel que XAMP-PLite, sont conçus pour être lancés de cette manière, et d'autres, tel que QGIS sont connus pour fonctionner, d'autres ont besoin de modifications pour fonctionner sans la nécessité d'une lettre de lecteur fixe. Dans beaucoup de cas, ceci est obtenu en éditant le fichier batch qui installe l'environnement de travail du programme, ou en installant de manière traditionnelle sur un PC sous Windows et en copiant le répertoire du programme dessus (l'approche de test et d'erreurs).

De plus, l'installation native de GRASS sous Windows est complexe. La compréhension de la syntaxe du fichier batch, et en particulier comment les programmes comme GRASS l'utilise, était le principal problème qui a été surmonté dans la construction de la suite "Portable GIS".

Dans d'autres cas, tel que PostgreSQL, où traditionnellement, un utilisateur particulier est requis pour lancer le programme, la situation semblait désespérée jusqu'à ce qu'un post arrivé par hasard sur la liste annonce que ce n'était plus le cas. PostgreSQL peut maintenant être installé et lancé par l'utilisateur connecté sur le PC, et ne nécessite plus d'être lancé comme un service. Cela a rendu le processus d'installation sur une clé USB relativement simple.

Quelques problèmes demeurent. Les machines windows en travail ou les environnements standards sont souvent bloqués pour prévenir le lancement de services ou le réglage des variables d'environnement. Dans ces cas, beaucoup d'aspects de la suite ne fonctionneront pas. Actuellement, il est difficile de voir la manière de contourner la situation, autrement que par porter cela à l'attention des utilisateurs finaux !

#### **la route à suivre**

En plus de la rationalisation de la suite, il y a plusieurs améliorations à faire. Plus de programmes peuvent être ajoutés, lorsque cela est nécessaire. Une façon pour cela sera d'augmenter la taille du package (actuellement 800 MB).

Une procédure simple et transparente pour mettre à jour les pacquets individuels doit être identifiée. Une documentation détaillée pour mettre à jour ces pacquets doit être fournie, incluant ces fichiers qui ne doivent pas être mis à jour (ceux qui ont été modifiés pour permettre au programme de fonctionner de façon portable par exemple) ou l'auteur doit prendre ces responsabilités pour produire une nouvelle suite lorsque les programmes sont mis à jour.

Il est possible d'améliorer l'installation en retirant les bibliothèques dupliquées et donc réduire la taille globale du pack. Par exemple, mapserver est inclus comme un programme web et également dans l'application FWTools, et GRASS est inclus de façon propre et comme une partie de l'installation de QGIS. Cependant, ceci empêcherait les utilisateurs de mettre à jour les programmes de manière individuelle tel que cela a été souligné plus haut.

Des demandes ont été faites pour fournir des versions valables pour différentes plateformes. C'est un challenge intéressant, mais dans une certaine limite, il est supposé que les utilisateurs de Linux sont plus familiers avec l'installation de logiciels open source et la communauté autour d'eux !

A cet instant, la suite n'est pas disponible publiquement à cause sa taille importante et de la bande passante nécessaire pour l'hébergement. Bien sûr si elle doit être utilisée, alors elle doit être hébergée. Différentes options pour cela sont disponibles et sont explorées en ce moment. Pour plus d'informations, allez voir la discussion sur le blog Archaogeek.<sup>[2](#page-3-0)</sup>.

*Jo Cook*

*Oxford Archaeology North* [http: // www. oxfordarchaeology. co. uk](http://www.oxfordarchaeology.co.uk) [j.cook AT oxfordarch.co.uk](mailto:j.cook AT oxfordarch.co.uk)

<span id="page-3-0"></span><sup>2</sup>La discussion sur le blog Archaeogeek : <http://www.archaeogeek.com/blog/portable-gis/>

The [Open Source Geospatial Foundation,](http://www.osgeo.org) or OSGeo, is a not-for-profit organization whose mission is to support and promote the collaborative development of open geospatial technologies and data. The foundation provides financial, organizational and legal support to the broader open source geospatial community. It also serves as an independent legal entity to which community members can contribute code, funding and other resources, secure in the knowledge that their contributions will be maintained for public benefit. OSGeo also serves as an outreach and advocacy organization for the open source geospatial community, and provides a common forum and shared infrastructure for improving cross-project collaboration.

Publié par l'OSGeo, le Journal de l'OSGeo a pour objectif de publier les résumés des conférences, étude de cas et introduction, et les concepts lié Ã ă l'open source et aux logiciels en géomatique.

#### **Équipe éditorial :**

- Angus Carr
- Mark Leslie
- Scott Mitchell
- Venkatesh Raghavan
- Micha Silver
- Martin Wegmann

**Rédacteur en Chef :** Tyler Mitchell - [tmitchell AT osgeo.org](mailto:tmitchell AT osgeo.org)

#### **Remerciements**

Divers relecteurs & le project GRASS News

Le *Jounal de l'OSGeo* est une publication de la *Fondation OSGeo*. La base de ce journal, le source des styles  $\mathbb{A}\mathbb{F}$  $\uparrow$   $\mathbb{A}$ za éé généreusement fournit par le bureau d'édition de GRASS et R.

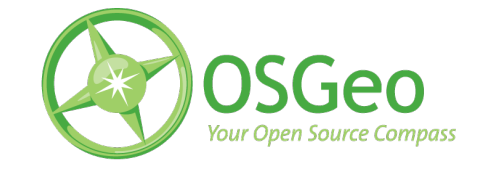

Ce travail est sous licence Creative Commons Attribution-No Derivative Works 3.0 License. Pour lir eune copie de cette licence, visitez : [creativecommons.org.](http://creativecommons.org/licenses/by-nd/3.0/)

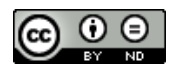

All articles are copyrighted by the respective authors — contact authors directly to request permission to re-use their material. See the OSGeo Journal URL, below, for more information about submitting new articles.

**Journal en line :** <http://www.osgeo.org/journal> **OSGeo Homepage :** <http://www.osgeo.org> **Courrier postal :** OSGeo PO Box 4844, Williams Lake, British Columbia, Canada, V2G 2V8 **Téléphone :** +1-250-277-1621

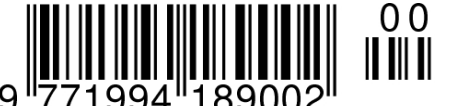

**ISSN 1994-1897**

This PDF article file is a sub-set from the larger OSGeo Journal. For a complete set of articles please the Journal web-site at:

<http://osgeo.org/journal>